### Appendix D - ROM Structure

The information in this appendix is included for the more technically oriented user of the EPROM Programming Kit. If even more technical information is required, contact your GRiD Representative.

The ROM header is always located in the last 256 bytes of the ROM. When the ROM is mapped in, the header is located at segment 9FF0h in memory, regardless of the size of the ROM. A 128 KB ROM starts at memory location 8000h (just above the 512KB of system RAM). A single 64 KB ROM starts at memory location 9000h. A single 32 KB ROM starts at memory location 9800h. A diagram of ROM mapping is given in Figure D-1.

It is possible for one set of files to span multiple ROMs. In the case of the Compass and the GRiDCase external ROM sockets, 64 KB EPROMs are the largest capacity EPROMs that can be used. Two 64 KB EPROMs (or four 32 KB EPROMs) can be mapped into memory as a package, occupying the entire 128 KB of memory available for ROMs. That mapping is shown in Figure D-2.

# D-2 Programming EPROMs for GRiDCase and Compass

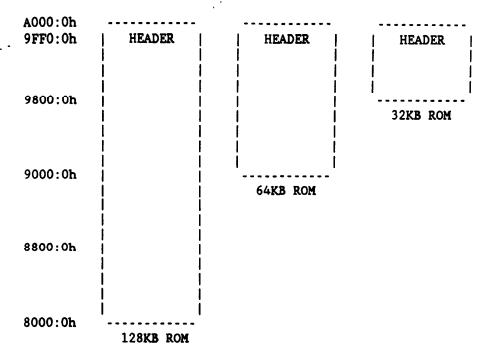

Figure D-1. Memory Mapping of a Single ROM

| A000:0h<br>9FF0:0h | HEADER    | HEADER    |
|--------------------|-----------|-----------|
| 9800:0h            |           |           |
| 9000:0h            |           |           |
| 8800:0h            |           |           |
| 8000:0h            | 64KB ROMs | 32KB ROMs |

Figure D-2. Memory Mapping of a ROM Package

Note: There is only one ROM header per package.

A single large file or group of files that exceeds 128 KB is stored in multiple ROMs, known as a group. Each ROM in the group has its own

header. Groups are available under MS-DOS only.

# ROM Header

The ROM header contains three kinds of information: identification fields, bootstrap fields and directory fields. The organization of the data in the ROM header is given in Figure D-3. The "ID", "BOOT", and "DIR" columns indicate what kind of information is contained in the field. A more complete description of these field types is given in the three sections following this table.

| ADDRESS        | OFFSET      | FIELD NAME       | LENGTH   | ID | BOOT | DIR |
|----------------|-------------|------------------|----------|----|------|-----|
| 9FF0:0h        | 00h         | romHereFlag      | 2        | *  |      |     |
| 9FF0:2h        | 02h         | sysType          | 1        | *  |      |     |
| 9FF0:3h        | 03h         | systemRom        | 1        |    | *    |     |
| 9FF0:4h        | 04h         | bootSector       | 2        |    | *    | •   |
| 9FF0:6h        | 06h         | romAddr          | 1        | *  |      |     |
| 9FF0:7h        | 07 <b>h</b> | romSize          | 1        | *  |      |     |
| 9FF0:8h        | 08h         | waitStates       | 1        | *  |      |     |
| 9FF0:9h        | 09h         | dirSelector      | 2        |    |      | *   |
| 9FFO:Bh        | 0Bh         | dirLength        | 2        |    |      | *   |
| 9FFO:Dh        | ODh         | numFiles         | 2        |    |      | *   |
| 9FFO:Fh        | 0Fh         | pageZeroSelector |          |    |      | *   |
| 9FF1:1h        | 11h         | totNumPages      | r 2<br>2 |    |      | *   |
| 9FF1:3h        | 13h         | romId            | 2        | *  |      |     |
| 9FF1:5h        | 15h         | copyRight        | 45       | *  |      |     |
| 9FF4:2h        | 42h         | time             | 11       | *  |      |     |
| 9FF4:Dh        | 4Dh         | partNumber       | 9        | *  |      |     |
| 9FF5:6h        | 56h         | partName         | 15       | *  |      |     |
| 9FF6:5h        | 65h         | bootLength       | 1        |    | *    |     |
| 9FF6:6h        | 66h         | bootMessage      | 30       |    | *    |     |
| 9FF8:4h        | 84h         | bootId           | 1        |    | *    |     |
| 9FF8:5h        | 85h         | numRomsInPkg     | ī        | *  |      |     |
| 9FF8:6h        | 86h         | romSumsArray (4) |          | *  |      |     |
| 9FF8:Eh        | 8Eh         | romIdText        | 50       | *  |      |     |
| 9FF8:Fh        | 8Eh         | unused           | 60       |    |      |     |
| 9FFF:Ch        | FCh         | numRomsInGroup   | 1        | *  |      |     |
| 9FFF: Dh       | FDh         | groupSequenceId  |          | *  |      |     |
| 9FFF:Eh        | FEh         | patchCodeFlag    | i        | *  |      |     |
| 9FFF:Fh        | FFh         | checkSum         | 1        | *  |      |     |
| 7 C C C . C II | LLII        | CHECKSUM         |          | -  | •    |     |

Figure D-3. ROM Header

# D-4 Programming EPROMs for GRiDCase and Compass

#### ROM Identification Fields

romHereFlag Set to BB66h to indicate presence of ROM header.

sysType Identifies the operating system the ROM is designed for. A value of 0 indicates a GRiD-OS ROM, and a value of 1 indicates an MS-DOS ROM. Values up to 80h

are reserved for GRiD use.

romAddr Set to zero (0).

romSize Size of ROM in 1 KB units (32, 64, 128).

waitStates Set to three (3).

romId A 2-byte value that uniquely identifies this ROM.

Values 0 through 5000h are reserved for GRiD use.

copyRight A 45 character ASCII field for copyright information.

An 11 byte field that contains a time/date stamp identifying when the ROM was made. The bytes are

defined as follows:

0,1 year

2 month3 day

4 hour

5 minute

6 seconds

hundredths of seconds

day of week (not used)

9,10 day of year (not used)

partNumber A 9 byte ASCII field that contains the part number.

GRiD part numbers are formatted as 'nnnnnn-nn'.

partName A 15 byte ASCII field that contains " <- Part

Number".

numRomsInPkg If the total ROM size is less than 128 KB and the hex

file spans multiple ROMs, then the ROMs are known as

a package. This is the number of ROMs in the

package.

romSumsArray A four word array that contains the individual

checksums of the ROMs in the package.

romIdText A 50 byte string identifying this package.

numRomsInGroup If the total ROM size is greater than 128 KB, then

the ROMs are known as a group. This is the number of

ROMs in the group. (MS-DOS only.)

groupSequenceId For a group, each ROM has its own header. This field

indicates the sequence number of this ROM in the

group. (MS-DOS only.)

patchCodeFlag

Always false.

checkSum

A single byte checksum of all of the ROMs represented

by this header (a package).

#### ROM Bootstrap Fields

systemRom A value of 80h identifies a bootable ROM.

bootSector A word value to add to 8000h to create a segment

address of the boot sector.

bootLength Length of the boot message.

bootMessage A 30 byte ASCII message. This message will only be

displayed if there is more than one bootable ROM available. In that case the user is prompted with

the boot messages.

bootId Integer number the user would enter to select between

bootable ROMs. For the convenience of the user the boot message should indicate what this number is.

### ROM Directory Fields

dirSelector A word value to add to 8000h to create the segment

address of the first directory sector.

dirLength Number of paragraphs in directory.

numFiles Number of directory entries.

pageZeroSelector A word value to add to 8000h to create the segment

address of the first data sector.

totNumPages Number of data sectors in ROM.